Objekttyp: **Miscellaneous**

Zeitschrift: **Ingénieurs et architectes suisses**

# Band (Jahr): **110 (1984)**

Heft 11: **Architecture et informatique**

PDF erstellt am: **26.04.2024**

# **Nutzungsbedingungen**

Die ETH-Bibliothek ist Anbieterin der digitalisierten Zeitschriften. Sie besitzt keine Urheberrechte an den Inhalten der Zeitschriften. Die Rechte liegen in der Regel bei den Herausgebern. Die auf der Plattform e-periodica veröffentlichten Dokumente stehen für nicht-kommerzielle Zwecke in Lehre und Forschung sowie für die private Nutzung frei zur Verfügung. Einzelne Dateien oder Ausdrucke aus diesem Angebot können zusammen mit diesen Nutzungsbedingungen und den korrekten Herkunftsbezeichnungen weitergegeben werden.

Das Veröffentlichen von Bildern in Print- und Online-Publikationen ist nur mit vorheriger Genehmigung der Rechteinhaber erlaubt. Die systematische Speicherung von Teilen des elektronischen Angebots auf anderen Servern bedarf ebenfalls des schriftlichen Einverständnisses der Rechteinhaber.

# **Haftungsausschluss**

Alle Angaben erfolgen ohne Gewähr für Vollständigkeit oder Richtigkeit. Es wird keine Haftung übernommen für Schäden durch die Verwendung von Informationen aus diesem Online-Angebot oder durch das Fehlen von Informationen. Dies gilt auch für Inhalte Dritter, die über dieses Angebot zugänglich sind.

Ein Dienst der ETH-Bibliothek ETH Zürich, Rämistrasse 101, 8092 Zürich, Schweiz, www.library.ethz.ch

# **http://www.e-periodica.ch**

CONCOURS / EXPOSITIONS *Ingénieurs et architectes suisses n° 11* 24 mai 1984

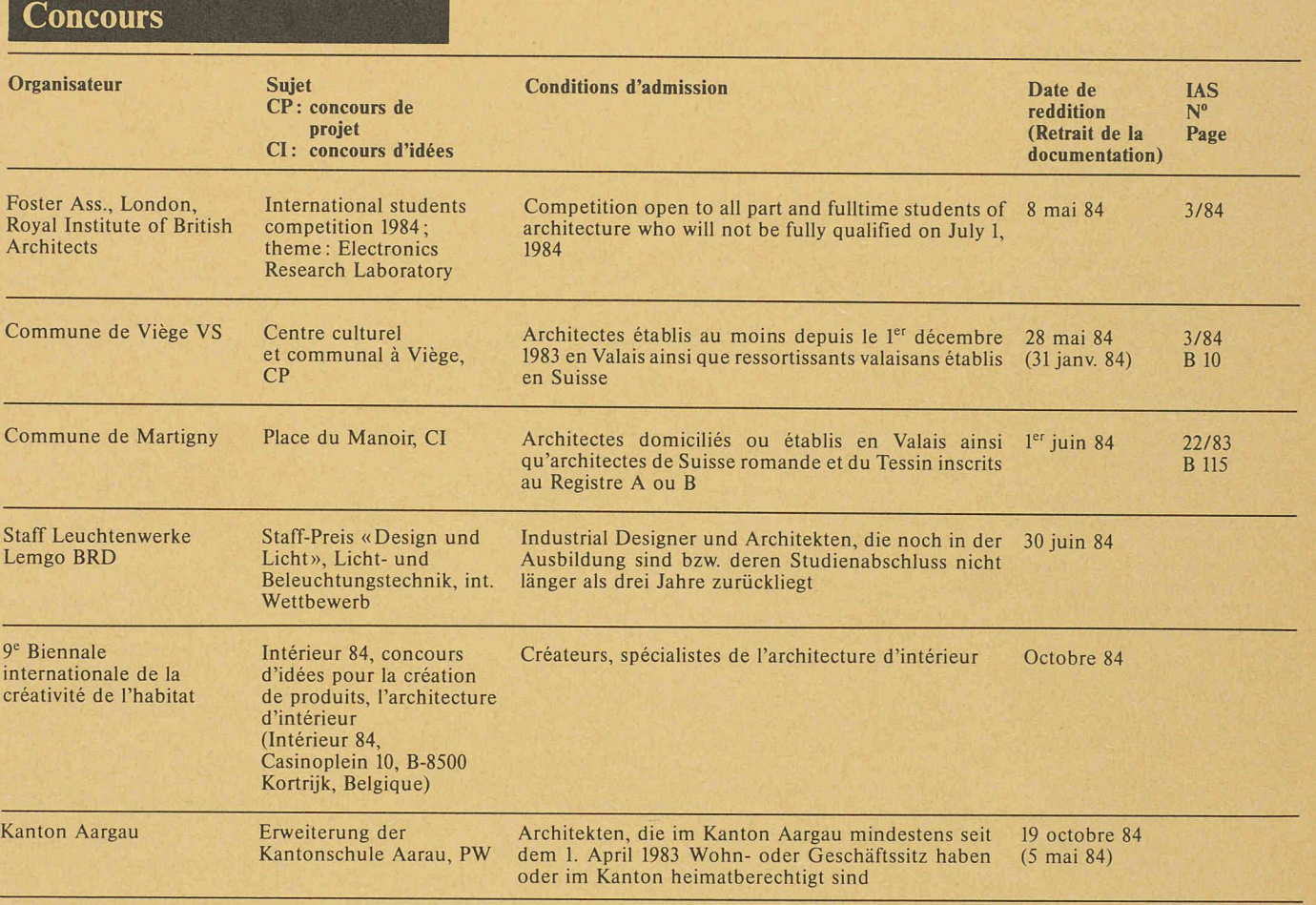

## Note

Cette rubrique, préparée en collaboration avec Schweizer Ingenieur und Architekt<sup>1</sup> et la SIA, est destinée à informer nos lecteurs des concours nouvellement organisés ou en cours, ainsi que des expositions y relatives. Po sateurs des concours.

Organe officiel en langue allemande de la SIA.

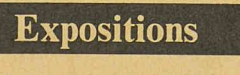

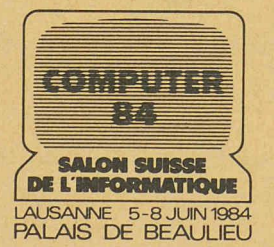

#### Une croissance exemplaire

C'est en <sup>1976</sup> que le GRI pement romand de l'informatique) a eu l'idée d'organiser une petite exposition de matériel formatique dans le cadre de ses traditionnelles Journées romandes biennales. Au total, 18 exposants ont alors répondu présents et occupé, trois jours durant, quelque 300 m<sup>2</sup> de stands.

Deux ans plus tard, en 1978, l'exposition dans le cadre des Journées romandes du GRI a réuni 69 exposants qui se sont répartis sur plus de 2000 m $^2$  de stands, tirant outre les participants aux conférences plusieurs milliers de visiteurs. Le succès confortait le GRI dans son idée de créer un ritable salon de l'informatique à l'échelle romande.

C'est ainsi qu'en 1980 «Computer» naît. Le nombre des exposants a pratiquement doublé (106), l'exposition double ses surfaces également et les visiteurs passent à 13 500. En 1982, il est enfin décidé de donner à Computer 82 une dimension nationale, ce qu'il acquiert le plus facilement du monde, du fait qu'il n'existe aucune autre exposition spécialisée du genre dans notre pays.

#### Le plus grand choix de systèmes et de matériels informatiques à Computer 84

Computer 84 va constituer le plus important rendez-vous de l'année de toutes les composantes du marché informatique. Constructeurs, sociétés de software et de services — <sup>150</sup> exposants au total - vont permettre pendant quatre jours à quelque 16000 utilisateurs professionnels, amateurs et futurs utilisateurs de toute la Suisse de faire le point de l'évolution de la technologie dans le domaine des ordinateurs. A une époque où il ne se passe pas de mois sans l'annonce d'améliorations importantes et de nouveautés dans le secteur des ordinateurs comme dans celui du logiciel, d'une bonne information dépend la réussite de l'introduction de l'informatique ou l'adaptation des systèmes déjà en place <sup>à</sup> l'évolution du marché. L'am¬

biance propice d'un salon spécialisé, avec des conseillers compétents, permet en outre l'examen approfondi des solutions présentées.

L'ère de l'informatique a bel et bien commencé. Il suffira pour s'en persuader de se rendre à Computer 84. Heures d'ouverture: 9 à 19 heures.

# Système CAD sur ordinateur personnel

Le temps des esquisses et des croquis peu clairs est révolu. Après le succès de -ael-Bruning EasyDraf 2/36, le système CAD Easy-Draf 2/16 vient d'être lancé sur le marché.

L'ordinateur est muni d'un écran 9", particulièrement bien adapté aux applications CAD et CAE. La mémoire intégrée peut être plétée pour atteindre une capacité allant jusqu'à 1 MB. L'enregistrement des données se fait à l'aid'une unité <sup>à</sup> deux platines pour disquettes souples de <sup>3</sup> 1/2", dont la capacité de chacune atteint 256 KB. Des mémoires de masse « winchester», livrables en option, peuvent être adaptées. Des traceurs de courbes (jusqu'à <sup>8</sup> couleurs) sont disponibles pour

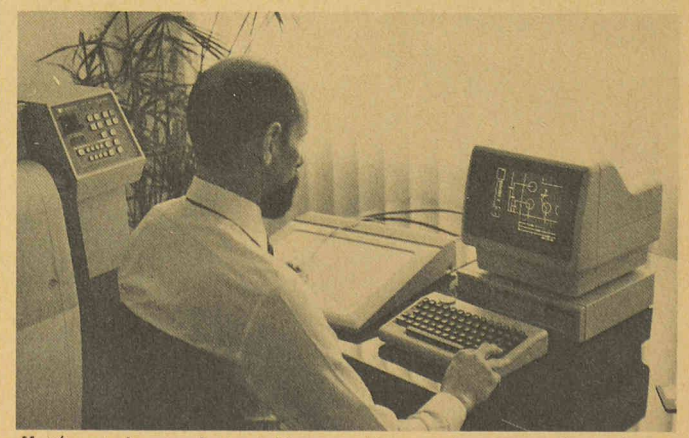

Unité centrale avec clavier, tablette graphique, puck et traceur de courbes

les formats allant de A4 à AO. Pour la programmation individuelle, l'ordinateur supporte les langages Basic 2.1 et Pascal 2.1. Cet ordinateur personnel étant utilisé aux fins les plus diverses, il existe sur le marché un grand nombre de logiciels pour les soins de la technique et de la gestion, dont peuvent également profiter les utilisateurs de -ael-Bruning EasyDraf 2/16. Compact et avantageux (dès Fr. 40000.—), le nouveau système CAD Easy-Draf 2/16 complète de manière idéale — à côté d'EasyDraf 2/36 — le programme de vente de la Maison Aerni-Leuch SA. En fet, cet équipement sera utilisé là où, malgré un budget d'investissement restreint, on ne peut renoncer au dessin assisté par ordi-

nateur. En d'autres termes, la petite entreprise pourra doréna-<br>vant, elle aussi, profiter de la technologie CAD. Bruning met continuellement <sup>à</sup> jour son offre de logiciels, en

veloppant des programmes nouveaux et en améliorant ceux qui existent déjà. Il s'agit là d'un avantage qui place le système CAD -ael-Bruning EasyDraf 2/16 très nettement en tête du peloton quant à son rapport prix/perfor-<br>mances.

> Aerni Leuch SA Sportweg 38 3097 Berne Tél. 031/5393 81 Halle 7, stand 764

# Promotion de l'informatique dans les écoles et les universités

Programme spécial

pour les ordinateurs personnels Dès aujourd'hui, Digital Equipment consent à tous les établissements d'enseignement et aux enseignants dans toute la Suisse une réduction de 50% sur le prix de l'ordinateur personnel Rainbow 100 de DEC. Ce faisant, Digital Equipment entend contribuer, en sa qualité de construcd'ordinateurs, <sup>à</sup> promouvoir l'enseignement informatique aux écoles et aux universités en Suisse.

Le Rainbow 100 est un ordinateur personnel <sup>à</sup> usage professionnel qui suffit <sup>à</sup> des exigences élevées et fonctionne sans interruption.

Dans le cadre d'un programme spécial en faveur d'écoles et seignants, un système complet avec le langage de programmation Basic est proposé au prix de Fr. 5940. - Il comprend l'unité système avec deux processeurs et 256 K de mémoire principale, une unité de disquettes double d'une capacité de  $2 \times 400$  K, un clavier suisse standard, un écran de 24 × 80/132 caractères, les systèmes d'exploitation CP/M-86/ 80 et MS-DOS ainsi que le langage de programmation MBasic-86.

Digital Equipment Corp. SA Schaffhauserstr. 144 8302 Kloten Halle 7, stand 714

# Les «solutions productives» de Hewlett-Packard

Hewlett-Packard présente à Computer 84 le très large spectre d'applications offertes pour améliorer la productivité de chacun.

1. Première présentation de Systrid <sup>1</sup> sur HP 9000

Systrid 1 est un logiciel de conception assistée par ordinateur déve-

loppé, vendu et supporté par<br>l'Institut Battelle de Genève. Ce logiciel permet de concevoir en deux ou trois dimensions à l'aide de vues isométriques ou de

projections. Les domaines d'applications sont immenses et nous ne citerons que pour mémoire la mécanique, l'électronique, l'automobile, l'hydraulique ou l'aérospa-

2. La gestion de l'entreprise suisse vue par la Fiduciaire suisse

Grâce à sa parfaite connaissance du HP 3000 et des multiples cettes de la gestion des entreprises grandes, moyennes ou petites de notre pays, la Fiduciaire suisse était certainement le partenaire idéal de Hewlett-Packard pour proposer une réponse complètement intégrée aux problèmes courants de l'entreprise.

SFS/3000 comprend notamment:

- comptabilité générale;
- gestion des clients;
- gestion des fournisseurs ; gestion des salaires.

En plus de SFS/3000 qui sera pré-

senté à Computer 84, la Fiduciaire suisse est à même de proposer

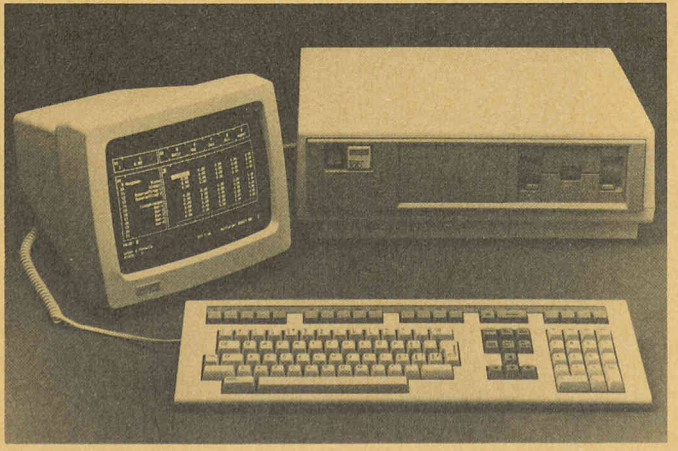

En vue de promouvoir l'enseignement mjormallque aux écoles et aux universités. Digital Equipment consent une réduction de 50 % sur le prix de l'ordinateur personnel Rainbow 100. (Photo: Digital Equipment)

des solutions sur HP 3000 pour la gestion de stock, la facturation ou la gestion de temps.

3. EGS/200: la conception assistée par ordinateur abordable

La démonstration qui sera faite de ce logiciel intéresse tout un chacun puisqu'elle concerne le dessin d'un environnement de travail. Comment, grâce à une «tablette digitalisante», une ble tracante et un micro-ordinateur, améliorer les places de travail d'un bureau; mais aussi redessiner la distribution des faces dans un grand magasin. Et ceci en une petite fraction de ce qu'il était nécessaire d'investir habituellement en temps ou en argent.

Ajoutons encore que ce logiciel sert également au dessin de pièmécaniques ou de circuits électroniques.

# Architectes et informatique

Journée SIA - Computer 84, mardi 5 juin 1984

La Journée SIA - Computer <sup>84</sup> <sup>a</sup> comme objectifs d'une part former les architectes et ingénieurs sur les actions mises en place par la SIA :

— groupe pour l'informatique SIA centrale,

— formation continue romande, et d'autre part de préparer les fessionnels à une approche concertée des problèmes liés à l'informatisation.

#### **Conférenciers**

M. Michel Dysli ingénieur EPFL-SIA membre de la Commission pour l'informatique SIA M. Helmut Schoenenberger architecte spécialisé Project-Management Interplan 4, Bâle M. Philippe Mattenberger ingénieur civil EPFL, lie. HEC Centre informatique du département de génie civil chargé de cours <sup>à</sup> l'EPFL M. Jacques-Henri Singer architecte M. Alain Maury architecte DESA directeur Delta Concept 92310 Sèvres M. Michel Lucas prof, <sup>à</sup> l'Université de Nantes, D<sup>r</sup> ès sciences, chargé de recherches sur les niques gaphiques interactives, Institut de mathématiques et d'informatique, Nantes

4. La bureautique intégrée: de l'ordinateur personnel au réseau

Chaque pas, de la création d'un message <sup>à</sup> son acheminement vers son destinataire, doit être simple, facile à exécuter et pendant pour l'utilisateur des moyens utilisés.

Plusieurs ordinateurs personnels et/ou terminaux permettront de se rendre compte de la facilité de communiquer textes, données numériques ou graphiques <sup>à</sup> vers un réseau interne, un réseau externe de type « telenet» ou plus prosaïquement <sup>à</sup> travers le réseau Telex.

> Hewlett-Packard (Suisse) SA Rue du Bois-du-Lan 7 1217 Meyrin <sup>1</sup> Tél. 022/831111 Télex 27333 Halle 7, stand 726

La Journée SIA - Computer <sup>84</sup> est orientée vers l'infographie et la conception assistée par ordinateur. Elle n'est pas réservée à des spécialistes de l'informatique, mais bien <sup>à</sup> l'ensemble des fessionnels de la construction (architectes et ingénieurs).

Un bref rappel des notions d'informatique de gestion sera également utile pour replacer l'infographie et la conception assistée par ordinateur dans leur contexte général.

L'approche détaillée des grammes d'infogaphie et de CAO fait l'objet du cours SIA Formation continue Cours B graphique.

## Exposés

Introduction et présentation des conférenciers.

Project-Management et informatique de la gestion au graphique.

Objectifs de la conception assistée par ordinateur. Les logiciels et les équipements graphiques.

L'accessibilité du CAO aux bureaux indépendants. De l'esquisse aux composants

des images par un système interactif de CAO.

Perspectives de l'infographie interactive en CAO. Synthèse d'image et modélisation géométrique.

Renseignements : Secrétariat permanent SVIA, av. Jomini 8, case pos taie 944, <sup>1001</sup> Lausanne, tél. 021/363421.

Un spécialiste de la micro-informatique au service des ingénieurs et des architectes

Amaconsult est constitué d'une équipe d'ingénieurs hautement qualifiés, aussi bien dans le maine de la gestion des projets, des études d'ingénierie et de la coordination des chantiers de construction, que dans les niques informatiques les plus modernes.

Amaconsult, en tant que bureau d'ingénieurs, <sup>a</sup> développé, utilise et améliore sans cesse des ciels sur micro-ordinateurs pour les ingénieurs, les architectes et les sociétés d'ingénierie ayant la charge d'étudier et de coordonner des projets de construction.

Amaconsult propose aujourd'hui aux ingénieurs et architectes de leur fournir ses outils de travail. La société a déjà équipé en systèmes micro-informatiques plusieurs bureaux d'ingénieurs et cabinets d'architectes, tant en France qu'en Suisse et en gique.

Amaconsult offre des systèmes micro-informatiques «clé en main» comprenant: un microordinateur ; un ensemble de logiciels spécialisés développés par des professionnels de la gestion

# Produits nouveaux

## Une table à imprimante pour toutes les imprimantes

Développant de façon quente son programme de meubles de bureau, Bauer présente maintenant une table universelle pour imprimantes. Le plateau spécial est nanti de deux fentes et peut se monter en quatre positions différentes: d'où quatre possibilités de l'amenée et de la sortie du papier sans fin. En binaison avec les étagères réglables en hauteur pour les rames de papier, cela garantit un guidage impeccable du papier pour quasi toutes les marques d'imprimantes, que le papier doive être amené par l'avant ou par l'arrière.

Le design de la nouvelle table <sup>à</sup> imprimante est adapté aux lignes des meubles de bureau Bauer électrifiables pour les postes de travail électroniques B120 et B130. Remarquable aussi, le teau de 47 mm d'épaisseur et la construction massive garantissant une parfaite stabilité même d'appareils d'un certain poids.

Bauer Coffres-forts SA, Flughofstrasse 40 8153 Rümlang Tél. 01/8172061 Télex 56886 bauer ch Halle 7, stand 714

# Toujours plus petit: nouvel ordinateur portatif de Hewlett-Packard

 $HP-71 B$ : c'est le nouvel ordinateur de poche que Hewlett-Packard vient de mettre sur le marché. Outre ses dimensions des<br>plus réduites –  $19 \times 9,7 \times 1,2$  cm,<br>340 grammes – ce modèle pré 340 grammes — ce modèle sente les caractéristiques suivantes

- système d'exploitation Basic intégré (64 K), utilisant le gage Basic étendu, avec 240 fonctions, instructions et rateurs ;
- mémoire permanente, permettant de conserver les sultats ou les données lorsque l'ordinateur n'est pas enclenché (17,5 K);
- mode de fonctionnement «Calcul», permettant une utilisation souple et puissante pour de nombreux problèmes quotidiens;
- clavier définissable par l'utilisateur, qui peut assigner aux touches soit des fonctions préprogrammées, soit des fonctions personnalisées;

des projets et de la coordination<br>des chantiers: une assistance chantiers; une assistance technique pour la mise en place des systèmes et la formation des utilisateurs; des garanties de maintenance pour les matériels et les logiciels.

Amaconsult sera présent à Com-84 sur le stand Hewlett-Packard (halle 7, stand 726).

Amaconsult SA Rue du Cendrier 22 1201 Genève Tél. 022/322163 et 316765 Télex 289763 hasa

— possibilité d'équipement d'interfaces HP-IB, HP-IL, RS-232 C, GPIO.

Le prix (Fr. 1390. $-$ ) et les possibilités offertes par cet ordinateur portable grâce au raccordement <sup>à</sup> de grosses unités, lui confèrent un intérêt tout particulier pour le travail hors du bureau, sans voir renoncer à la haute qualité des ordinateurs Hewlett-Paordinateurs Hewlett-Packard. L'alimentation se fait dans ce cas par quatre piles de 1,5 v, assurant une autonomie de soixanheures de fonctionnement avant leur remplacement par l'utilisateur. Un adaptateur teur permet de les ménager lors-<br>qu'on emploie le HP-71 B à l'inté-

# Une solution Hewlett-Packard en CAO-2D

Hewlett-Packard offre un logiciel permettant de créer des tracés dans des domaines d'application qui vont de la mécanique à l'architecture.

HP-Draft, système polyvalent en CAO-2D s'utilise avec l'ordinateur de table HP 9845B et les péripériphériques HP. Le dessinateur crée les tracés au moyen d'un stylet électronique en sélectionnant les commandes sur un menu <sup>à</sup> partir d'une tablette graphique. Toutes les commandes nécessaires sont présentes afin d'éliminer la saisie par le clavier. Le dialogue entre l'utilisateur et l'ordinateur se fait par l'intermédiaire d'un menu <sup>à</sup> structure directe. Ce type de structure <sup>a</sup> l'avantage par port aux menus à structure hiérarchisée de permettre le passage direct d'une commande à une autre. Cette méthode fournit une solution extrêmement rapide, souple et simple de manipulation tout en étant très proche de la méthode classique.

Les méthodes de saisie et un jeu standard de définitions d'objets graphiques permettent la mise en œuvre d'applications telles que dessins et tracés de projets, de détails et d'assemblage. Une caractéristique supplémentaire, la géométrie de construction, permet la création de formes complexes en fournissant à l'utilisateur une méthode d'affichage de lignes de construction qui peuvent être retracées puis effacées lorsqu'elles ne sont plus nécessaires. Une grille d'affichage et la possibilité de manipuler des sym-

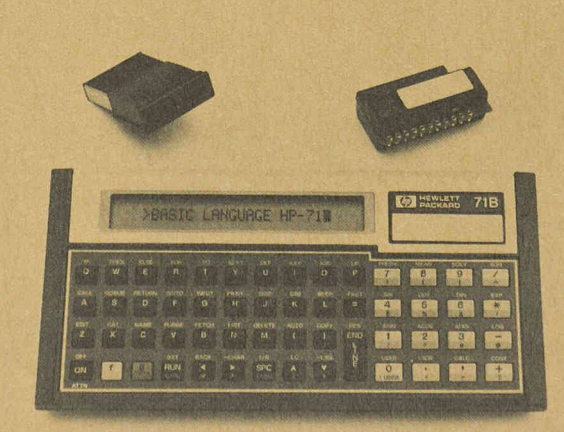

boles et objets <sup>à</sup> l'écran facilitent le processus de dessin.

Les commandes intégrées permettent l'exécution de fonctions telles que mouvements linéaires, rotation d'objets, symétrie par rapport <sup>à</sup> un axe, assemblage de pièces, listes de pièces, dimensionnement et hachurage automatiques.

L'évaluation des performances de HP Draft l'a révélé <sup>4</sup> <sup>à</sup> <sup>6</sup> fois plus rapide que la méthode manuelle et ceci pour un large éventail d'applications.

HP-Draft vient compléter la ligne de produits HP en CAO. Avec HP-Design — progiciel de ception mécanique, HP FE I/II — progiciels d'analyse par la thode des éléments finis et HP NC 36 pour la mise au point de bandes destinées aux machinesoutils à commande numérique. Hewlett-Packard offre des solutions aux problèmes de conception et de tracé en CAO/CAM 2D. Ces progiciels ont été loppés en Allemagne à Böblingen dans la division des ordinateurs de table. Hewlett-Packard (Suisse) SA

Rue du Bois-du-Lan 7 1217 Meyrin <sup>1</sup> Tél. 022/831111

# Terminal graphique couleur de Hewlett-Packard : compact ; prix modéré ; tracé rapide par génération de vecteurs

Le HP 2627A est un terminal graphique couleur de Hewlett-Packard; il offre un affichage couleur de haute qualité, un tracé graphique rapide par génération de vecteurs, et des possibilités alphanumériques complètes, le tout dans un boîtier compact et <sup>à</sup> un prix modéré.

Ce terminal graphique couleur est essentiellement destiné à la réalisation de graphiques techniques et de gestion (graphiques de présentation et analyse de données par exemple), et il possède les qualités de réponse en temps réel qui sont requises pour la duite de processus et les autres applications techniques et industrielles. Compact pour un terminal graphique couleur, le HP 2627A <sup>a</sup> les mêmes dimensions que tous les terminaux Hewlett-Packard de la série 2620 et que l'ordinateur de bureau HP 125. Clavier compris, il pèse moins de 22,5 kg.

Le HP 2627A combine un tracé rapide par génération de vecteurs avec possibilité de remplissage de zones polygonales, ce qui permet à l'utilisateur de créer facilement des formes, symboles, et caractères complexes.

Doté d'un écran antireflet de 305 mm de diagonale, le terminal offre un affichage bien contrasté, avec une résolution graphique de <sup>512</sup> x 390 pixels. Alliée <sup>à</sup> la nique du balayage de trame (rafraîchissement continu de l'image), cette haute résolution permet l'obtention d'images et de couleurs nettes et lumineuses. Huit couleurs de base peuvent être affichées simultanément: rouge, vert, bleu, jaune, cyan.

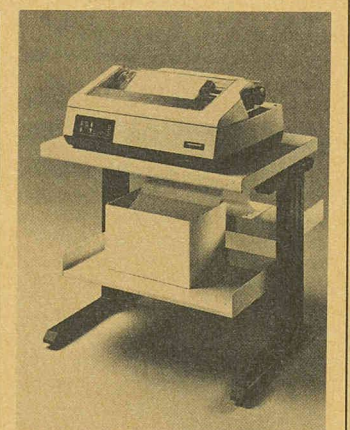

La nouvelle table <sup>à</sup> imprimante Bauer peut recevoir presque toutes les marques d'imprimantes. Un plateau massif, quatre différentes possibilités d'amenée et de sortie du papier sans fin et les étagères réglables en hauteur ne sont que quelques-unes des remarquables caractéristiques de cette nouvelle réalisation.

- clavier de type machine à écrire, complété par un pavé de touches numériques (ce qui manquait au  $HP-775$  C!)
- affichage <sup>à</sup> cristaux liquides avec fenêtre de 22 caractères (pour une ligne de 96 tères);
- lecteur de cartes magnétiques (1,3 K par carte), en option;
- possibilité d'enficher jusqu'à quatre modules RAM de 4 K chacun ou quatre modules giciels (jusqu'à 256 K de ROM au total)
- possibilité de raccordement à de nombreux périphériques, tels que lecteur de cassettes numériques, imprimantes, déo, tables traçantes, ordinateurs de la série 80, etc.;

## PRODUITS NOUVEAUX / ACTUALITÉ Ingénieurs et architectes suisses n° 11 24 mai 1984

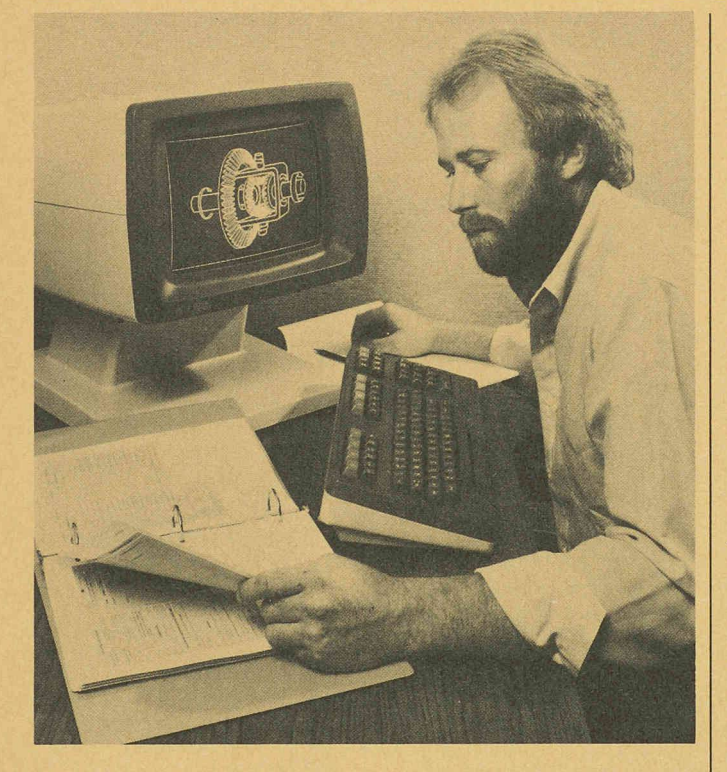

magenta, noir et blanc. Grâce <sup>à</sup> un programme, il est possible de mélanger ces couleurs et de créer ainsi des couleurs supplémentaires, qui peuvent servir au remplissage de zones. Huit de ces couleurs supplémentaires ont été prédéfinies de manière <sup>à</sup> pondre aux couleurs des traceurs Hewlett-Packard.

Une seule séquence de commande suffit pour remplir des zones polygonales simples ou plexes avec des motifs hachurés et des couleurs. Un objet complexe peut ainsi être tracé et rempli localement par le terminal, ce qui augmente la vitesse globale de tracé. La possibilité de prétraçage (tracé élatique) permet en outre de prévisualiser rapidement un vecteur avant de le stocker en mémoire graphique sous sa forme définitive.

Le HP 2627A peut être géré par les ordinateurs Hewlett-Packard HP <sup>1000</sup> et HP 3000, ainsi que par le tout récent HP 9000. Toutes les transmissions de données s'effectuent en liaison asynchrone point <sup>à</sup> point, avec des nexions du type RS-232C ou des connexions directes HP, type 422. Les transmissions bidirectionnelles simultanées (full duplex) câblées et par modem sont également possibles. Le terminal est équipé en standard d'une porte RS-232C pour imprimante ou autre périphérique. Une interface vidéo (BNC) est en outre disponible en option.

Le HP 2627A peut être géré par un grand nombre de logiciels phiques, parmi lesquels les logiciels Hewlett-Packard Decision Support Graphics 3000 et HP DRAW, qui fonctionnent sous système HP 3000, et le logiciel Hewlett-Packard Graphics 9000/ II, qui fonctionne avec les ordinateurs 32 bits de la nouvelle gam-HP 9000. Bénéficiant en outre du service HP Plus \*, le HP 2627A peut également être géré par les progiciels de partenaires infor-

matiques de Hewlett-Packard' Sas Graph de Sas, Disspla et Tell-a Graph de Issco, et DI-3000 de Précision Visual.

## Programme informatisé de contrôle des coûts de construction

Un logiciel pour architectes et chefs de projets, destiné au contrôle des coûts de construction, est désormais disponible pour les ordinateurs Sumicom type SC 20 ou SC 30. La particularité de ce programme est de prendre le contrat d'adjudication comme dénominateur commun de toute la gestion du projet, depuis la mission jusqu'au règlement des travaux.

Conçu par des architectes et pour des architectes, ce logiciel sera prochainement complété encore par des extensions dans le domaine du traitement des soumissions, de la gestion des mandats, ainsi que de la planification de décision et d'adjudication. Il s'agit là d'une contribution portante à une gestion efficace des projets et des chantiers.

Ce logiciel tourne sur des ordinateurs Sumicom SC 20 ou SC 30 : il est proposé sous forme de solution intégrée pour un prix<br>forfaitaire de Fr. 21650.— (Fr. 27 400. – avec le SC 30). Ce mon-<br>27 400. – avec le SC 30). Ce montant comprend non seulement le matériel et le logiciel, mais aussi la maintenance, le support technique, la formation, ainsi que les premiers consommables. Proposer un service absolument complet, tel a, dès ses débuts, été le principe du concept global Sumicom.

> Sumicom (Europe) SA Rue de Veyrot <sup>10</sup> Case postale 376 1217 Meyrin <sup>1</sup> Tél. 022/827700 Télex 22317 Télécopieur 829719

# Actualité

Cérémonie de remise des diplômes d'architectes

## 13 avril 1984

Dans son discours d'ouverture, le président B. Vittoz commença par lire une lettre de remerciements adressée par le directeur<br>de l'Institut de l'éducation de l'environnement construit de l'Université de New Mexico, exprimant sa gratitude pour la collaboration de valeur et l'effort consenti par le Laboratoire périmentation architecturale (LEA) durant une récente visite de recherche <sup>à</sup> l'EPFL. Puis, M. Vittoz rappela tout l'intérêt que présente le LEA, le seul laboratoire au monde qui peut effectivement être utilisé pour des études de simulation spatiale en vraie grandeur.

Ce furent ensuite la conception assistée par ordinateur (CAO) et l'intelligence artificielle qui retinrent l'attention de l'orateur; grâce à ces nouveaux moyens, l'architecte devrait mieux maîtriser son art dans le champ des nombreuses contraintes qui se sont développées, et donnerainsi plus libre cours <sup>à</sup> son imagination. Le professeur Michel Bassand, chef du département d'architecture, lui succéda à la tribune; il axa son discours sur trois thèmes: le projet architectural, le projet prétexte à faire du graphis-

me architectural et le projet en

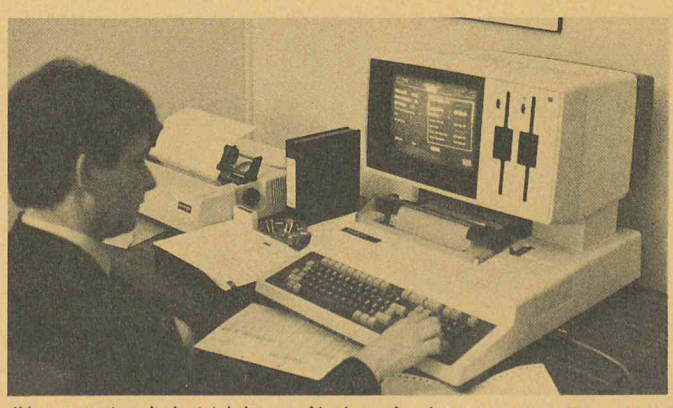

Démonstration du logiciel de contrôle des coûts de construction. Il est opérationnel sur les micro-ordinateurs SC 20 et SC 30 de Sumicom, sousforme de lution intégrée

soi, relevant que l'architecture doit être au service de la société et qu'il ne fait aucun doute que celle-ci est mal servie par les pes de projets; le Conseil du département d'architecture insiste pour qu'à l'enseignement de la théorie et du projet architecturaux, dans le cadre d'ateliers et de cours, soient étroitement assodes enseignements relatifs aux sciences dites exactes, aux sciences de l'homme et à celles de l'ingénieur.

Il termina en citant une déclaration anonyme ayant circulé dans le DA et qui <sup>a</sup> suscité de vifs bats, intitulée «Déclaration des droits de l'architecte dans le canton de Vaud, du 13 mars 1984»; ce manifeste rejoint une certaine tendance exprimée par quelques confrères du groupe des architectes, qui ont réagi à la présentation de la LATC ; les protagonistes prônent le droit de l'architecte <sup>à</sup> faire admettre des solutions leures que les projets conven-<br>tionnellement réglementaires, réglementaires, par le recours <sup>à</sup> une sorte de jury de professionnels des arts figuratifs et de l'architecture, dont les décisions prendraient le pas sur celles de l'exécutif communal chargé de délivrer l'autorisation de construire.

M. Bassand avoue être en fond désaccord avec cette déclaration, récusant notamment le fait que seuls «des citoyens disposant d'une formation équiva<sup>à</sup> la sienne» puissent être des partenaires valables pour débattre de la qualité de l'œuvre d'un architecte. Plutôt que l'évacuation chimérique des contraintes juridiques, techniques, sociales ou économiques, la prise en compte et la maîtrise de ces traintes ne peuvent nuire à la création architecturale; l'architecte se doit donc de projeter non en fonction d'un usager plus ou moins fictif ou imaginaire, mais plutôt en fonction de la diversité des utilisateurs possibles de ses constructions et de leurs besoins et aspirations réels.

Enfin vint le discours d'un nouveau diplômé, M. Claude Zuber, empreint d'humour, de bons conseils et de constatations intéressantes: nous partageons son point de vue lorsqu'il constate que nombre de diplômes, cette année, sentent la poussière: «Ils sont certes jolis, bien dessinés, mais terriblement actuels»; de même lorsqu'il affirme que l'architecture doit «sentir le terrain et assumer ses origines culturelles. Car actuellement, l'architecture romande (entre autres), envahie par le courant tessinois, se dissout. Gardons-nous de devedes copistes des copieurs». Les diplômes furent remis <sup>à</sup> 48 nouveaux architectes; le prix de la SVIA récompensa le diplôme de M. Luigi Rosselli, intitulé «Hôtel Simplon-Chelsea».

La cuvée 1984 ne nous apparaît pas comme l'un des meilleurs millésimes, mais elle est significative de la situation actuelle de l'architecture et du niveau de l'enseignement prodigué en ce moment <sup>à</sup> l'EPFL.

> François Neyroud, architecte SIA.

INDUSTRIE ET TECHNIQUE Ingénieurs et architectes suisses n° 11 24 mai 1984

# Industrie et technique

# La gestion financière pour une opération d'investissement

Introduction

Dans le but d'assurer un contrôle très serré des plans d'investisseà court, moyen et long mes, CETP SA a créé un système intégré permettant la gestion nancière d'une opération d'investissement.

Le tableau ci-dessous indique les divers éléments traités par le biais de l'informatique et leur interdépendance.

Dans le présent article, nous nous bornerons à décrire rapidement la gestion des coûts. Nous précisons cependant que les ries de prix (pour les mises en<br>soumission et l'établissement des contrats) se font <sup>à</sup> partir des catalogues du CRB, de la VSS, de la SIA, ou de tout autre document.

## La gestion des coûts

Ce système permet d'obtenir très régulièrement une estimation objective du coût total et, de plus,

d'en suivre et d'en contrôler le déroulement comptable. Il donne la possibilité d'envisager à temps les actions correctives nécessaires au respect des objectifs financiers décidés par le maître de l'ouvrage.

Principe de la gestion des coûts. Le système de gestion des coûts prévu par CETP repose sur les deux équilibres suivants:

a) Premier équilibre: contrôle au niveau des prévisions

Devis original (prévisions) comparé aux contrats (adjudications)

Cette opération se fait sur la base du devis détaillé de l'opération et des adjudications admises par le maître de l'ouvrage.

b) Deuxième équilibre: contrôle au niveau des dépenses

Contrats (adjudications) comparés aux *dépenses* (factures)

Cette opération s'effectue en rifiant que les dépenses restent inférieures ou au maximum égaaux valeurs adjugées.

Elle est possible dès que l'on <sup>a</sup> l'état des paiements, auquel on ajoute, en fonction de l'avancement du chantier, l'estimation du solde des dépenses restant à engager.

Le résultat du contrôle de ces deux équilibres <sup>a</sup> une influence directe sur les options suivantes :

- a) modification des investissements si le maître de l'ouvrage ne peut ou ne veut augmenter les crédits à disposition en cas
- de dépassement;<br>b) modification des investissements si le maître de l'ouvrage décide d'utiliser des soldes disponibles (ou économies) pour améliorer son projet ;
- c) modification des calendriers d'études et de travaux pour respecter au mieux l'échéancier des dépenses arrêté d'un commun accord entre le maître de l'ouvrage et son mandataire.

Afin de permettre la mise en œuvre du système décrit ci-dessus, CETP utilise les trois documents suivants :

a) le devis, qui permet le contrôle du premier équilibre;

b) le contrôle budgétaire, qui permet la vérification du deuxième équilibre;

c) une comptabilité, ou plus simplement un constat des penses, appelé compte de construction.

Brève description des documents nécessaires <sup>à</sup> la gestion des coûts Les devis

Pour vérifier en tout temps le coût estimé de l'opération et surer de l'opportunité des investissements, il est nécessaire de connaître en francs de référence (la référence étant la date d'adoption du projet) et en francs du jour, le montant détaillé des travaux à engager.

En conséquence, le devis doit être dynamique, c'est-à-dire adapté en fonction de tout événement entraînant des conséquences financières. Pour s'assurer du respect du premier équilibre (prévision - adjudication), on a recours à deux documents distincts:

a) le devis de référence original, b) le devis de référence actualisé.

Ils sont présentés selon les codes du Catalogue des frais de truction (CFC) à 4 chiffres (ou tout autre système voulu par le maître de l'ouvrage). Les mises <sup>à</sup> jour se font <sup>à</sup> partir des rapports d'adjudication (qui débouchent sur des contrats), et des factures diverses.

Le devis de référence original

A l'origine, il donne sur la base du programme et du projet le coût total de l'opération. Ce coût est dans la cible financière adoptée par le maître de l'ouvrage (coût objectif avec fourchette) et exprimé en valeur de référence. Pendant le déroulement de l'onération, il sera, suivant les décisions du maître de l'ouvrage, modifié dans les limites de la cible financière, voire au-delà ou en deçà, si celui-ci le décide.

Les modifications du coût total peuvent provenir par exemple d'une modification de programme, du développement du projet, d'une évolution technique d'un équipement, d'économies ou de dépassements décelés lors des adjudications, voire pendant le déroulement des travaux.

Le devis de référence actualisé

A l'origine, identique au devis de référence, il est ensuite indexé dans le temps et donne le solde disponible après déduction des engagements (adjudications) cidés par le maître de l'ouvrage sur recommandation de ses mandataires.

Il est exprimé en francs du jour et en francs de référence, afin d'avoir en tout temps une correspondance avec le devis de référence original au niveau du découpage par objet.

Le solde disponible est indexé jusqu'au moment de l'adjudication. En revanche, les hausses durant les travaux, soit après adjudication, ne sont pas introduites dans le devis actualisé.

# Le compte de construction

Le compte de construction est un simple constat des dépenses, celles-ci étant ventilées par lots ou par objets selon les désirs du maître de l'ouvrage. C'est la réalisa-

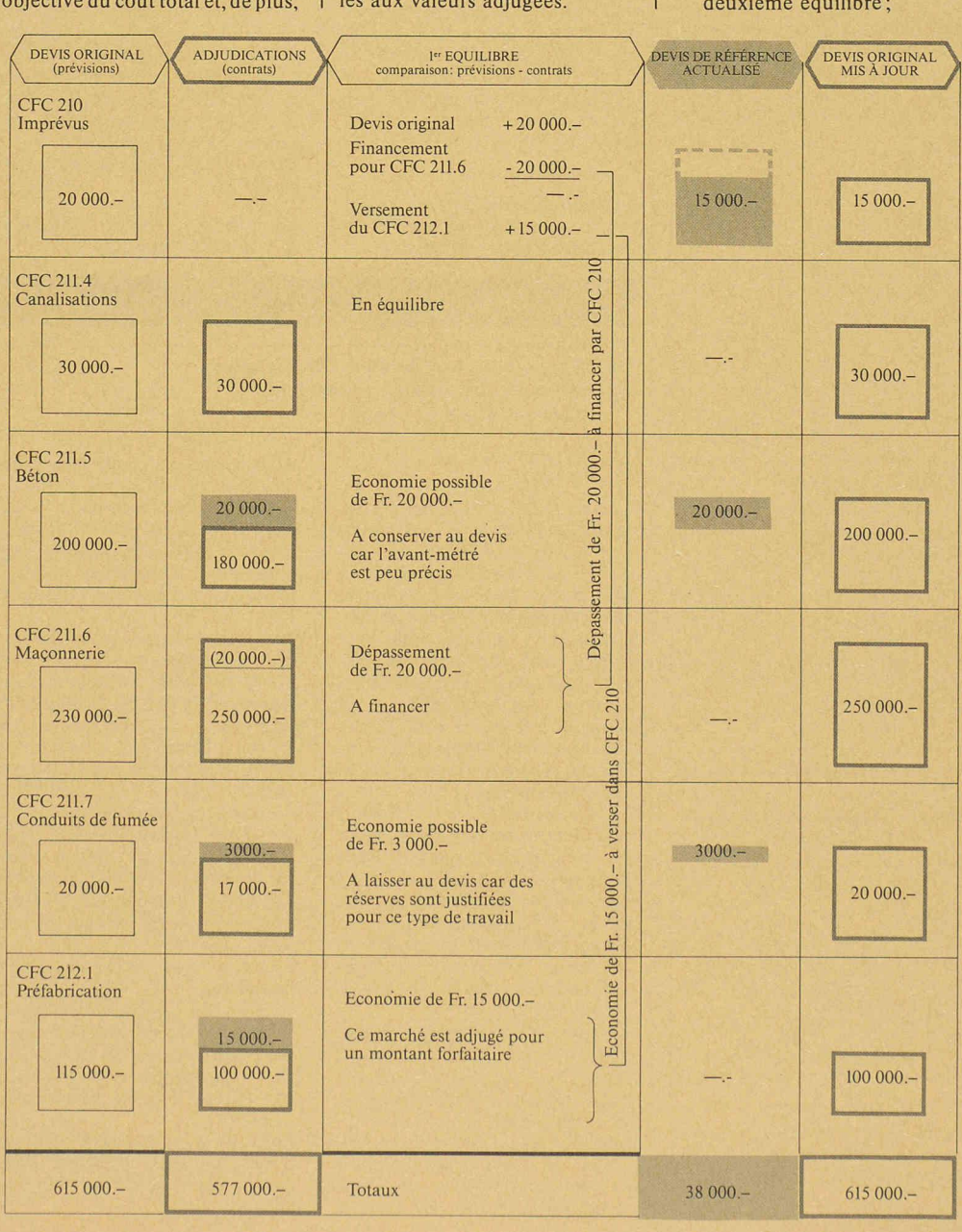

tion plus ou moins parfaite de l'échéancier des dépenses.

Il indique la liste des paiements faits pendant la période séparant deux éditions, le volume payé pendant un laps de temps défini <sup>à</sup> l'avance (par exemple : l'année), et, enfin, l'état total des dépenses.

On y trouve les dates de paiements, les numéros d'ordre des pièces comptables et des bordereaux de paiements.

# Le contrôle budgétaire

## Définition

Le contrôle budgétaire est une synthèse des trois premiers ments: compte de construction, devis de référence original et devis de référence actualisé.

Il permet au maître de l'ouvrage et <sup>à</sup> ses mandataires de contrôler périodiquement l'utilisation des crédits accordés et de faire le point de la situation financière ; il offre de plus la possibilité de celer suffisamment tôt les dépassements en cours de travaux (deuxième équilibre).

Ce document se subdivise en trois parties :

— situation comptable d'un lot Ce document comptabilise pour un lot toutes les situations et toutes les factures payées par le maître de l'ouvrage et permet la comparaison avec les montants adjugés au niveau des codes de frais de construction.

— situation générale des lots et prévisions

Ce document regroupe les renseignements généraux de tous les lots. On y trouve pour chacun d'eux les montants des adjudications, de situations, y compris les factures diverses (régies, hausses, etc.) et de retenues de garanties. Il permet d'avoir une vue d'ensemble.

On distingue les paiements effectués jusqu'à la fin de la période précédente et ceux de la période en cours (la période peut être par exemple l'année). Cette distinction permet de contrôler le mondes dépenses de la période considérée avec, par exemple, les crédits accordés, desquels résultent de l'échéancier des dépenses.

— relevé des comptes selon les codes de frais de construction à 4 chiffres

Ce tableau, le plus important <sup>à</sup> notre avis, donne une vue semble des dépenses et des adjudications d'une part, et des devis avec leur(s) modifications(s) d'autre part.

#### **Remarques**

En complément au système crit, nous établissons les situations des travaux qui sont, elles aussi, traitées par informatique, <sup>y</sup> compris les bordereaux de ments. Cette solution permet d'alléger les contrôles habituels

et fastidieux de documents dactylographiés et, surtout, de payer rapidement les entreprises.

celles métrées.

### Avantages du système

Le système décrit succinctement et partiellement ci-avant est basé sur des procédés modernes et utilise les ressources de l'informatique. Les divers documents sont facilement compréhensibles, car, en particulier, ils ne fournissent que les critères nécessaires à la gestion d'une opération.

De plus, la comparaison, cette fois-ci au niveau des articles, est faite entre les valeurs adjugées et

### Exemple simple d'application

Soit une adjudication (contrat) proposée pour un montant total de Fr.  $577000$ . - pour une somme prévue au devis original de Fr.  $615000$ .-, le tout ventilé sur 5 genres de travaux différents et un poste d'imprévus de Fr. 20000. -Dans deux cas (CFC 211.5 et 211.7), il s'avère nécessaire, sur recommandation du mandataire, laisser Fr. 20000.- et Fr. 3000.— respectivement, pour nancer de futurs avenants. Dans un cas (CFC 212.1), le montant de Fr. 15 000. - est une réelle économie, car les travaux ont pu être adjugés à forfait. Ainsi, globalement, un dépassement de Fr. 5000.— apparaît, il sera financé par le poste de réserve, ou imprévus, dont le montant sera ramené de Fr. 20000.  $-$  à Fr. 15000.  $-$ .

## **Commentaire**

Le disponible du CFC 212.1 pourrait, si nécessaire, être versé sur un autre centre de travail, par

# Congrès

# Sacrifier le nucléaire à cause des déchets? Energie nucléaire : réalité économique et impact sur l'environnement

# Journée d'information —

Aula de l'EPFL, <sup>19</sup> juin 1984 Les centrales nucléaires constituent-elles vraiment le mode de production d'électricité économique et respectueux de l'environnement dont on les qualifie si fréquemment? Peuvent-elles concourir à apporter une solution à deux importants problèmes d'actualité, à savoir la pollution de l'environnement et les difficultés économiques? Ou au contraire, l'énergie nucléaire ne fait-elle que contribuer à aggraver ces problèmes?

La journée tente, dans une perspective coûts-bénéfices, de fournir aux participants des informations objectives devant leur permettre de se former une opinion sur les questions soulevées.

*Radioactivité et milieu naturel*, par<br>M. Pierre Lerch, directeur de Pierre Lerch, directeur de l'Institut d'électrochimie et de radiochimie de l'EPFL.

Les centrales thermiques et l'évolution des émissions acides en Europe, par M. P. Lejeune, D' ès sciences, conseiller scientifique, Laborelec, Bruxelles.

La philosophie des déchets dans le secteur nucléaire et dans l'induspar M. J. M. Lavie, directeur, ou M. Foussat, directeur adjoint,

Agence nationale pour la gestion des déchets radioactifs, Paris. Aspects macro-économiques de l'énergie nucléaire, par M. Lucien

Thiriet, ingénieur économiste, conseiller économique, missariat à l'énergie atomique (CEA), Paris.

Perspectives économiques des options énergétiques - cas de l'électricité, par MM. Philippe Méan, ingénieur EPFL, Ph. D. Engineering, Ms.c. Ag. Economics et<br>Pierre Desponds, ingénieur Desponds, ingénieur EPFL, SA l'Energie de l'Ouest-Suisse.

Economie et énergie en Suisse: sai d'une définition stratégique<br>pour l'industrie suisse, par pour l'industrie suisse, M. Jean-Pierre Clavel, physicien EPFZ, directeur général, Ateliers de Construction Mécanique de Vevey SA.

Chaque exposé sera suivi d'une discussion.

Table ronde : énergie nucléaire, une énergie bon marché et respectueuse de l'environnement ? Sous la direction du président de la journée, M. André Gardel, professeur EPFL.

Inscription (jusqu'au <sup>8</sup> juin) et renseignements: ASPEA, case postale 2613,3001 Berne. Tél. 031/ 2203 82.

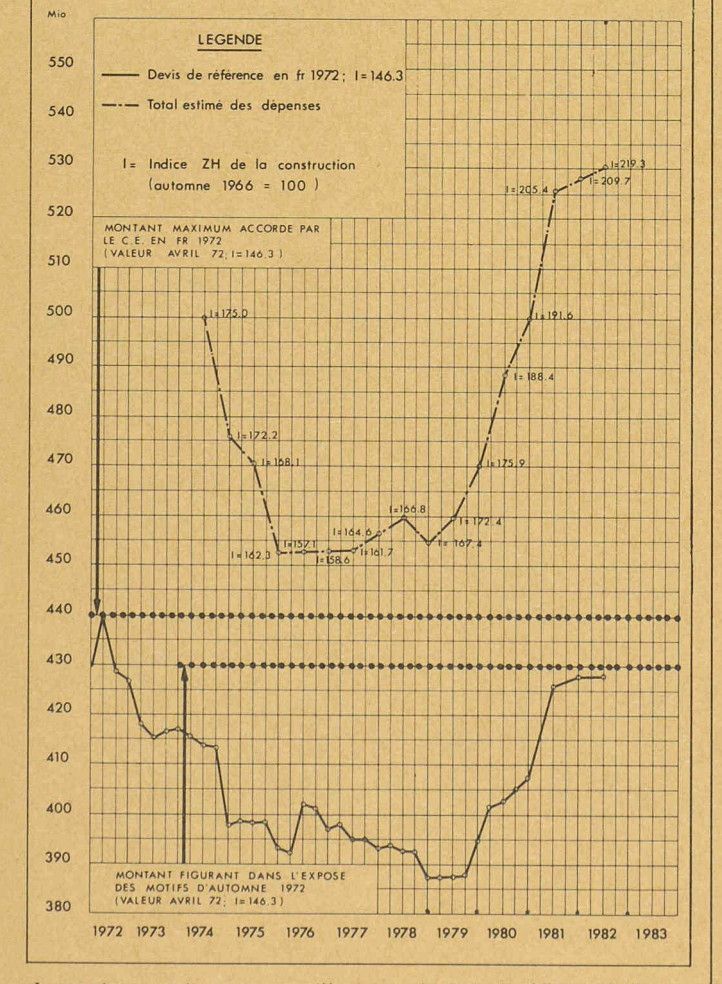

Le graphique ci-dessus montre l'évolution du devis de référence à l'indice 146.3 ainsi que du montant estimé des dépenses totales pour le CHUV sur la base de tous les éléments connus à fin juillet 1982. Le montant initial de 440 millions de francs est respecté

exemple CFC 23 «Installations électriques». Dès lors, le volume des imprévus du CFC 210 se réduirait à 0 fr.

De plus, nous tenons <sup>à</sup> mettre en évidence les avantages suivants:

- rapidité d'exécution,
- précision des calculs, décharge de tâches adminis-
- tratives lourdes et onéreuses, information systématique du maître de l'ouvrage et de son mandataire,
- contrôle régulier de l'évolution du cadre financier,
- prévision de l'évolution des événements financiers,
- possibilité d'actions correctives en temps voulu,
- assistance de conseillers rompus aux disciplines diverses
- de la construction, — etc.

# Références

Dans le cadre de la réalisation du nouveau bâtiment hospitalier du CHUV, le modèle décrit ci-dessus <sup>a</sup> été mis au point en 1972 déjà, il est encore utilisé tel quel à la satisfaction de tous les intéressés (Etat de Vaud et mandataires).

A cette très importante référence, nous ajouterons que le même système <sup>a</sup> été utilisé pour des opérations de moins grande vergure, telles l'EINOV (Ecole d'ingénieurs de l'Etat de Vaud) et le CESSNOV (Centre d'études secondaires supérieures du Nord vaudois) à Yverdon, et des ments d'habitations, à Leysin en particulier. G. Badet

Compagnie d'études techniques et de planification SA.

# EPFL

# Robotique :

Cours de perfectionnement à l'EPFL — Lausanne

Dans le cadre de la formation continue, l'Institut de microtechnique de l'Ecole polytechnique fédérale de Lausanne propose du <sup>2</sup> au 20 juillet 1984 un cours de perfectionnement sur le thème de la robotique.

L'essor rapide que connaît actuellement ce domaine nécessite un effort de formation important. L'introduction de l'automatisation flexible dans l'industrie apportera une aide efficace pour faire face aux contraintes du marché actuel.

Ce cours à temps complet, organisé par les professeurs Christof W. Burckhardt, Raymond Clavel et leurs collaborateurs, s'adresse principalement aux dirigeants d'entreprises, aux responsables des méthodes et de la fabrication. Il <sup>a</sup> pour objectif une formation qui permettra aux participants de résoudre les problèmes posés par le choix, l'installation et la mise en œuvre de robots industriels, en particulier dans le domaine de la microtechnique.

La formation proposée se com-<br>pose d'apports théoriques, théoriques, pose d'exercices et de travaux pratiques sur différents robots industriels mis à disposition par les fabricants.

Renseignements et inscription : Institut de microtechnique de l'EPFL, 1015 Lausanne, tél. 021/ 473825.

## **Conférence**

## Hydrologie alpine

M. A. Bezinge, chef d'exploitation de la Grande-Dixence SA, présentera un exposé sur ce thème le lundi 28 mai 1984 à 9 h. 15, en la salle AI 416 du bâtiment de génie civil de l'EPFL, <sup>à</sup> Ecublens. Organisation: Laboratoire draulique. Entrée libre.

# Vie de la SIA

# Groupe spécialisé de gestion dans la construction - GPC

# Assemblée générale,

vendredi 15 juin 1984 14 h. 30-17 h. 30 Buffet de la Gare à Berne. Après la partie administrative, l'assemblée examinera quelle contribution le GSG peut apporter au thème «Innovation» qui, comme on le sait, constitue un centre d'études pour la SIA tout entière en 1984 et 1985.

Le sujet sera introduit par des exposés de MM. A. Jacob, préside la SIA, et H. P. Schmidt, architecte SIA, membre du comité du GSG.

Ensuite seront fixées les démarches concrètes à entreprendre pour la participation du GSG <sup>à</sup> cette action.

Journée d'étude: «Gestion des projets — Une exigence du maître de l'ouvrage ?» Mercredi 5 septembre 1984 14 heures-18 heures à l'EPF de Zurich (centre ville)

Les nouveaux règlements concernant les prestations et honoraires : construction basée sur la gestion de projets Journée d'étude (thème <sup>à</sup> définir) : Jeudi 22 novembre 1984 10 heures-18 heures Kursaal à Berne

# Bibliographie

Nouveau répertoire de l'industrie suisse de la manutention

Une brochure de 96 pages au mat A4, disponible au secrétariat VSM, Kirchenweg 4, 8032 rich.

Les maisons groupées au sein du groupe «Manutention» de la So-

# Carnet des concours

# Centre secondaire supérieur de l'Ouest vaudois. Nyon.

# Résultats

Au moment où nous mettons sous presse, nous recevons les résultats de cet important concours.

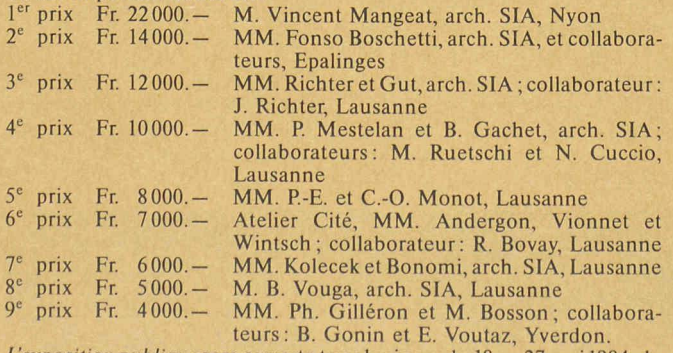

L'exposition publiquesera ouverte tous les jours du <sup>18</sup> au 27 mai 1984, de 14 à 19 heures, à la Caserne de Lausanne (Pontaise) 3<sup>e</sup> étage, entrée exclusivement côté Plaines-du-Loup.

Nous reviendrons plus en détail sur ce concours.

ciété suisse des constructeurs de machines (VSM) ont publié un nouveau répertoire de leurs duits sortant de presse pour la Foire internationale de la tention (IFM) qui se tient du 21 au 29 février 1984 <sup>à</sup> Bâle. Cet vrage intitulé Matériel suisse de manutention 1984 permet de se faire une idée générale de la large palette des produits et des services offerts par les fabricants suisses. Le répertoire des produits a été établi d'après un système de classification décimale et prend les chapitres suivants : appareils de levage et de manutention, matériel de manutention continue, installations de transport par câbles et monorails, chariots de manutention, ascenseurs et escaliers mécaniques, stockage et transbordement.

La clarté de sa présentation trilingue (français, allemand et anglais), en fait un répertoire qui servira notamment aux spécialistes s'intéressant aux problèmes de la manutention de marchandi<sup>à</sup> l'intérieur des entreprises. Comme on le rappelle dans la préface, l'offre suisse allie la dition à l'innovation, comprend des produits d'une conception tant traditionnelle que très avancée et s'étend des appareils simples jusqu'aux installations commandées par microprocesseurs.

Traitement de surface des constructions métalliques Recommandations de la Commission technique du Centre suisse de la construction métallique 1982

Une brochure A4, 31 pages, éditée par le Centre suisse de la<br>construction métallique, C.P. construction métallique, 8034 Zurich, 1984. Prix broché: Fr. 19.50.

Cerner le problème de la corrosion! Beaucoup considèrent cela comme impossible et c'est pourquoi la construction métallique n'entre pas en ligne de compte dans bien des cas où elle serait pourtant appropriée. Par le passé, il n'était effectivement pas simple pour l'entrepreneur, l'architecte ou l'ingénieur de trouver des ponses claires et compétentes aux questions ayant trait <sup>à</sup> la tection contre la corrosion. Cette lacune est dorénavant comblée par la nouvelle recommandation du Centre suisse de la construction métallique (SZS) «Traitement de surface des constructions métalliques ». Elle peut être recommandée <sup>à</sup> tous ceux qui, d'une manière ou d'une autre, s'occupent de constructions métalliques, même occasionnellement

Les principaux aspects du problème sont décrits sur vingt pages de texte et condensés sous des titres expressifs: influences de l'environnement, mesures constructives, enduit de base et programme

# Documentation générale

# Voir page <sup>20</sup> des annonces.

de construction, traitements de surface usuels, compatibilité couche de base/couche supérieure, propriétés physico-chimiques, apparence, coût et entretien, contrat et conditions de livraison, délai de garantie et réception, mise en adjudication. L'annexe de dix pages, qui se termine par un tableau récapitulatif de normes et de directives, tient de nombreuses indications d'exécution sous les titres : préparation des surfaces, application des peintures, adhérence et épaisseur des peintures, qualité des enduits. Dans chaque chapitre, les principes de base sont mis en évidence <sup>à</sup> l'aide de caractères de format supérieur. Des rapports plus compliqués sont explicités dans différentes tabelles

Il s'agit donc d'une introduction dense aux connaissances actuelles en matière de protection de surface, avec les solutions appropriées aux cas pratiques. Bien documenté sur le sujet, l'ingénieur ou l'architecte pourra dialoguer d'égal <sup>à</sup> égal avec l'entrepreneur et le fournisseur d'enduits. Le thème de la «protection contre la corrosion» ne doit donc pas rester un «épouvantail à moineaux», ni un «sujet tabou»! Même dans des cas particuliers, la nouvelle recommandation du Centre constitue une base de cision précieuse qu'on aura avan<sup>à</sup> compléter par les ouvrages mentionnés dans la bibliographie.

## Ouvrages reçus

Conception énergétique des bâtiments administratifs. Postulats pour construire en tenant compte de l'aspect énergétique. Union de sociétés suisses d'ingénieurs-conseils et d'architecture (USSI), Seefeldstrasse 9, 8008 Zurich. Une brochure de 24 pages au format A4, illustrée. Au sommaire: Postulats, exemples, cas types.

Inventaire sommaire (mai 1979 janvier 1983) de l'Association pour le patrimoine industriel (API), Genève (Palais de l'Athé-2). Une brochure de 34 pages, format A5, illustrée. Prix: Fr. 5.—.

Informatics in Structural eering. Bergamo, 1982. Actes du congrès de l'Association internationale des Ponts et Charpentes (AIPC), ETH-Hönggerberg, ment HIL, 8093 Zurich. Un lume broché de  $17 \times 24$  cm, 396 pages, illustré.

Informatique et constructions de génie civil, collisions de bateaux avec des ponts et des constructions en mer, renforcement des structures de bâtiments. AIPC, ibid.

Liste des membres de l'AIPC, 1983, 200 pages, ibid.

Collisions des bateaux avec des ponts et des constructions en mer, rapport préliminaire du colloque de Copenhague, 1983. Rapports AIPC, vol. 42, ibid.